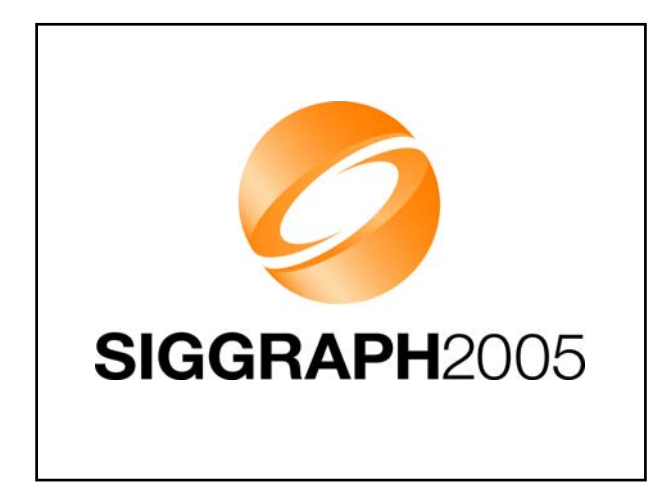

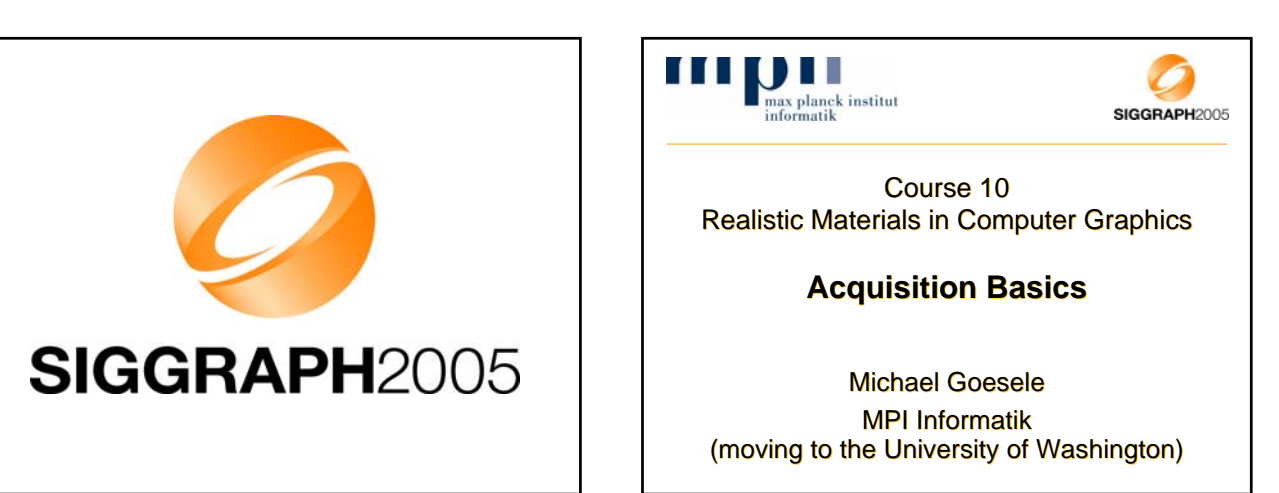

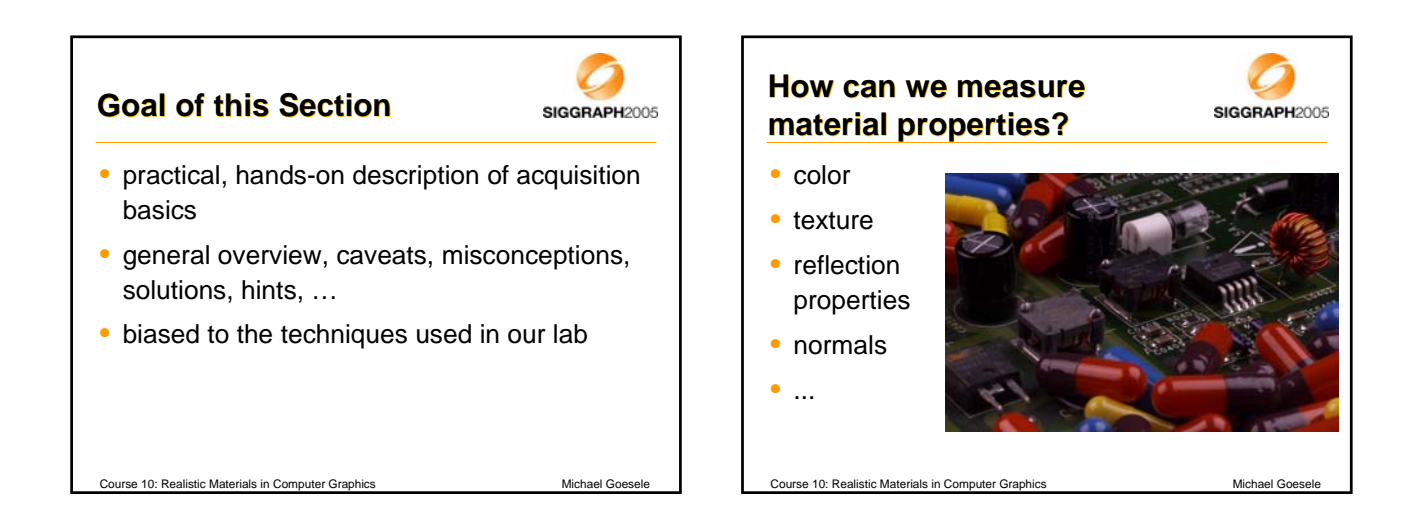

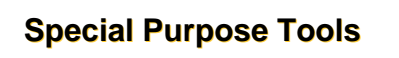

SIGGRAPH2005

- gloss meter, haze meter, …
	- various appearance characteristics
- spectrophotometer
	- spectral reflectance of a surface
- often used in industry where single parameters of one material are important

Course 10: Realistic Materials in Computer Graphics Michael Goese

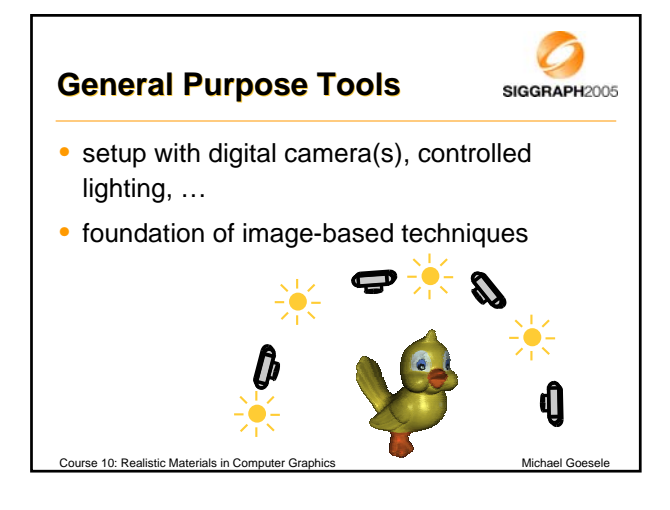

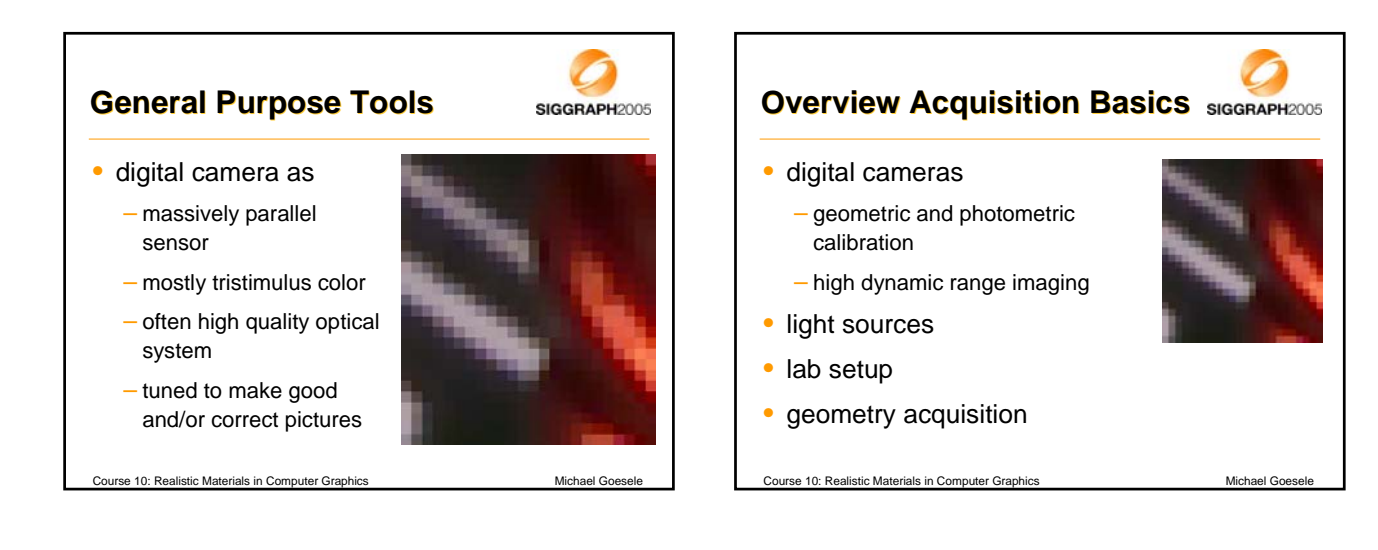

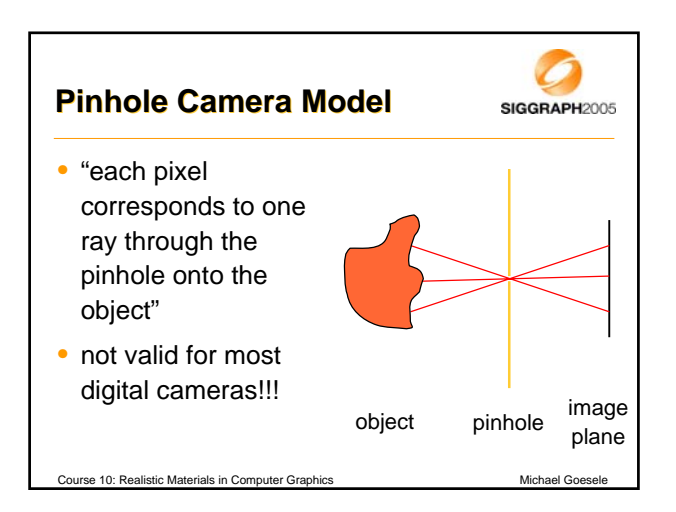

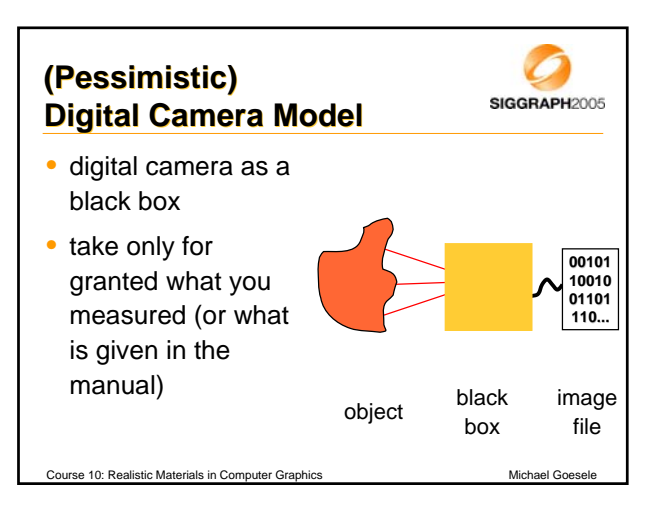

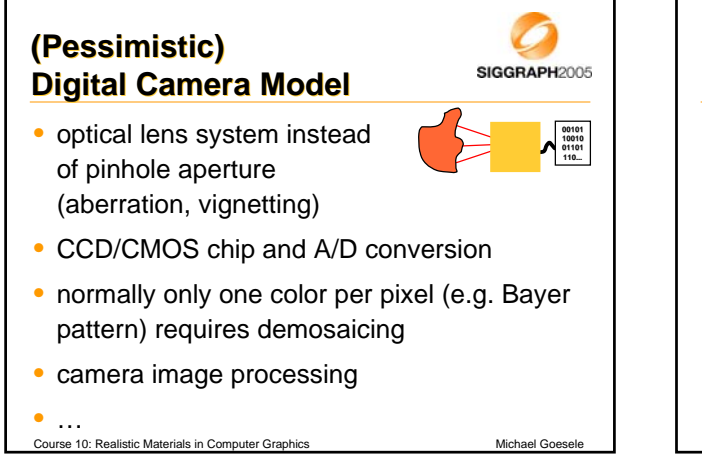

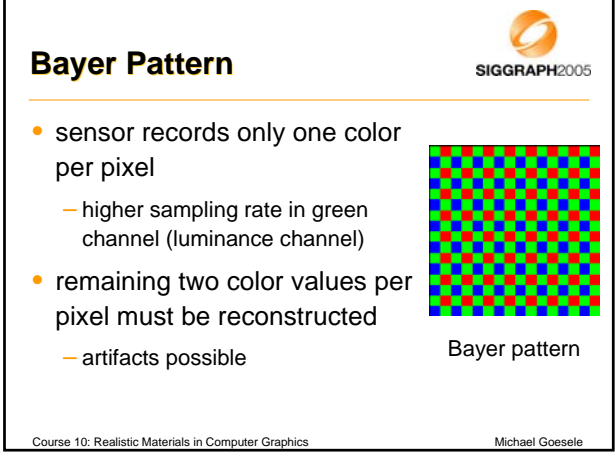

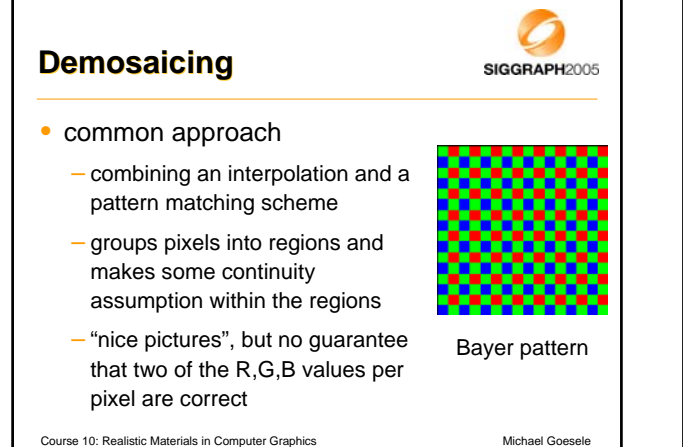

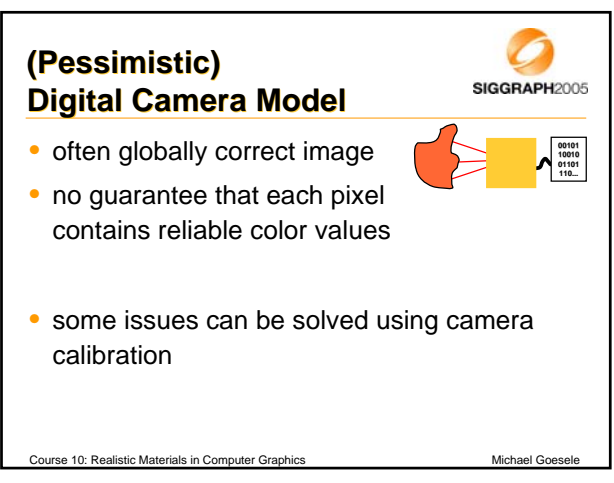

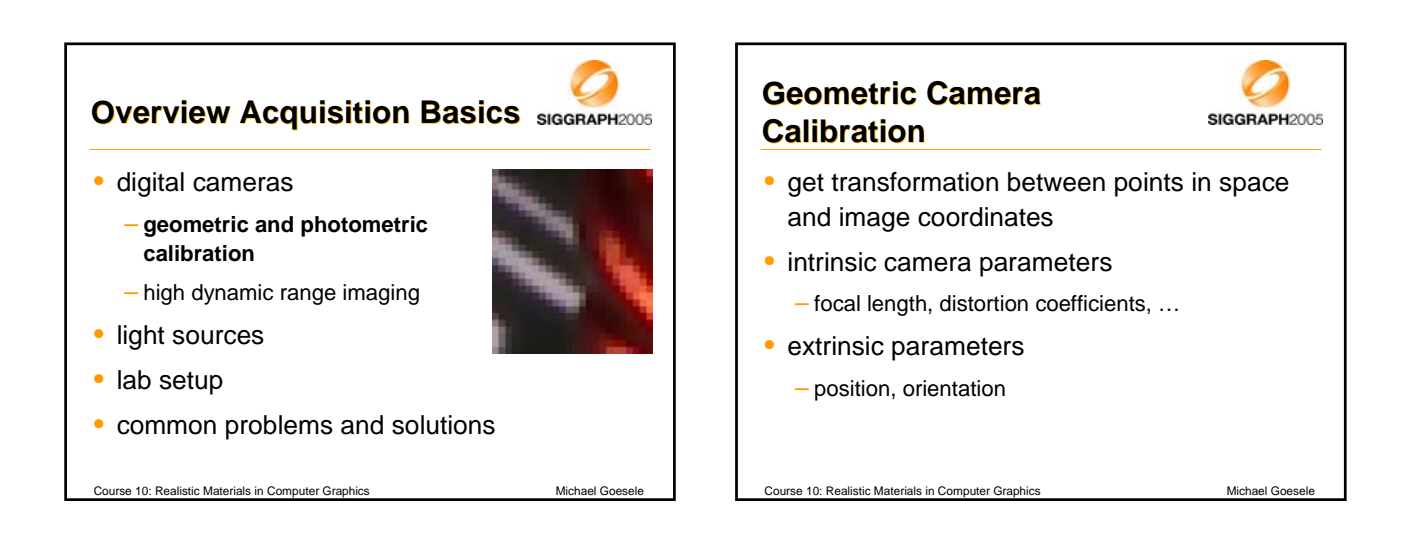

### **Geometric Camera Geometric Camera Calibration**

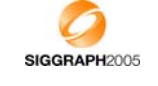

- several methods commonly used, e.g., [Tsai '87, Heikkila '97, Zhang '99]
- Matlab calibration toolbox by Jean-Yves **Bouguet** 
	- http://www.vision.caltech.edu/bouguetj/calib\_doc/
	- also included in the OpenCV Open Source Computer Vision library distributed by Intel

Course 10: Realistic Materials in Computer Graphics Michael Goese

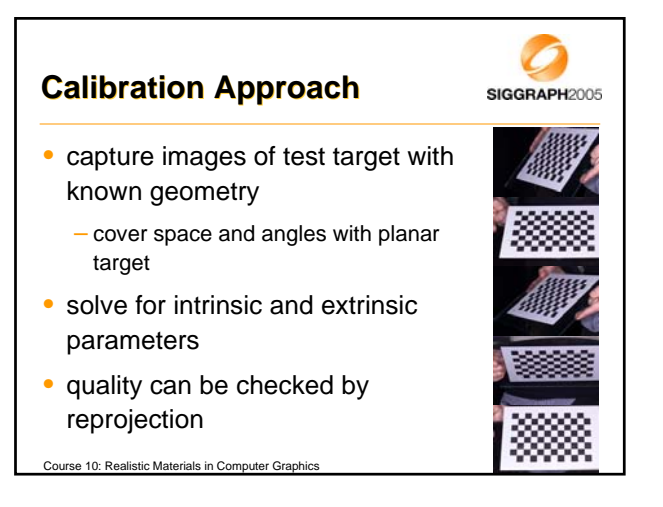

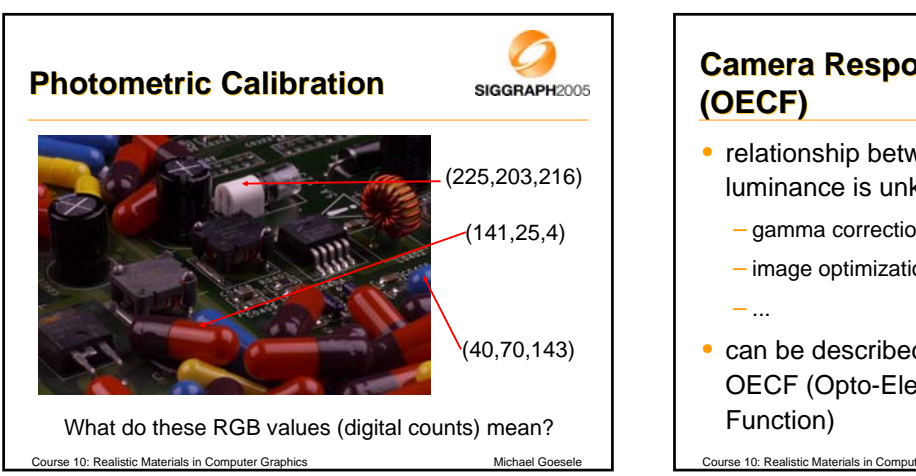

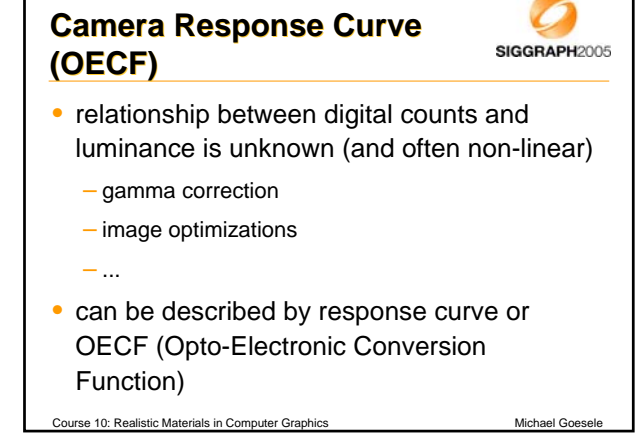

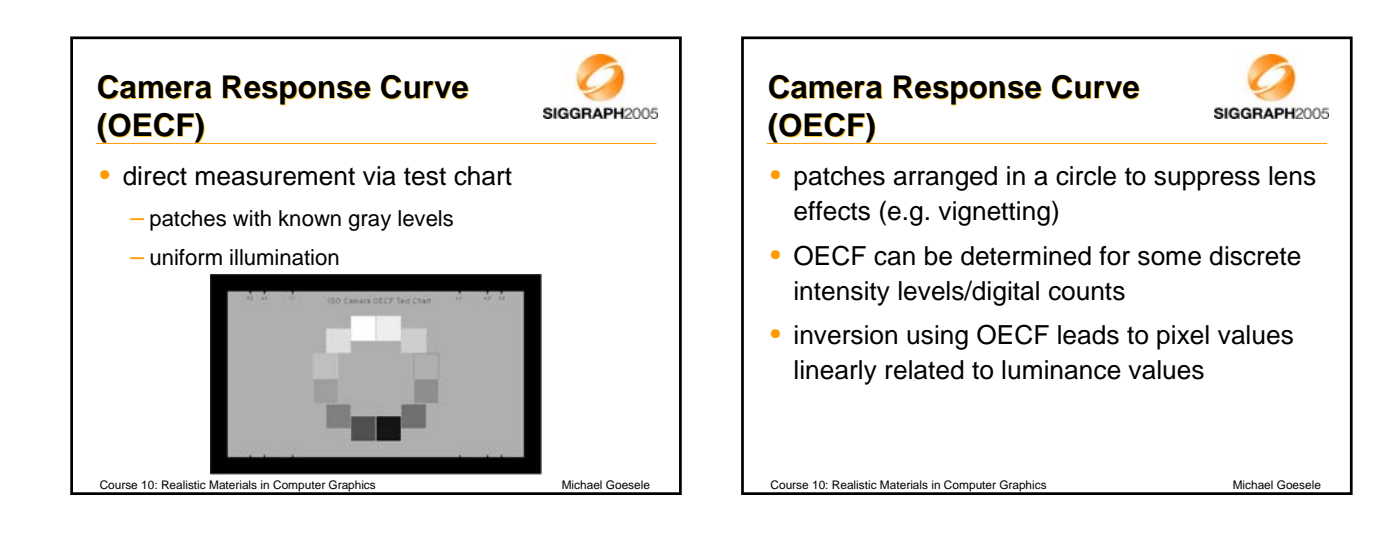

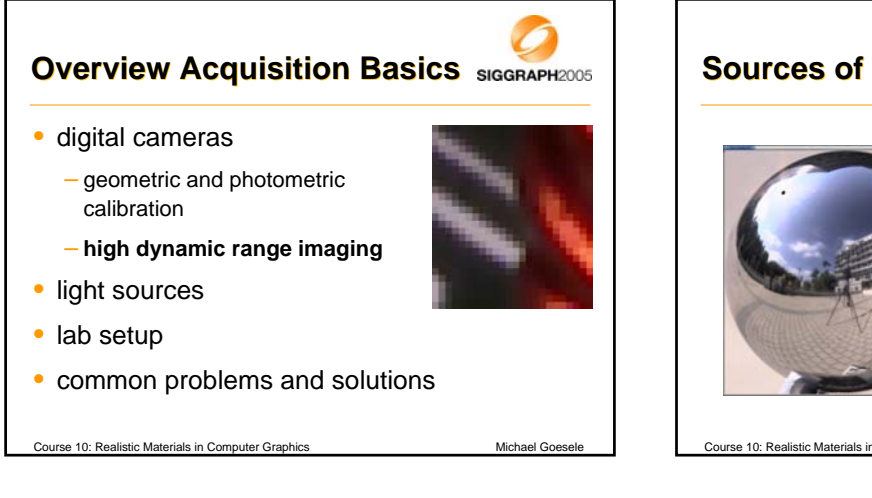

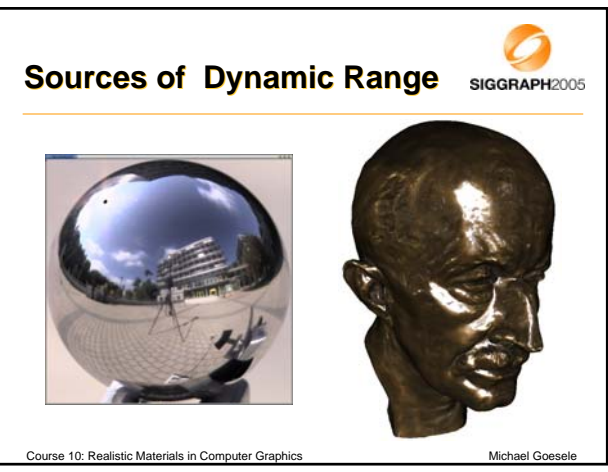

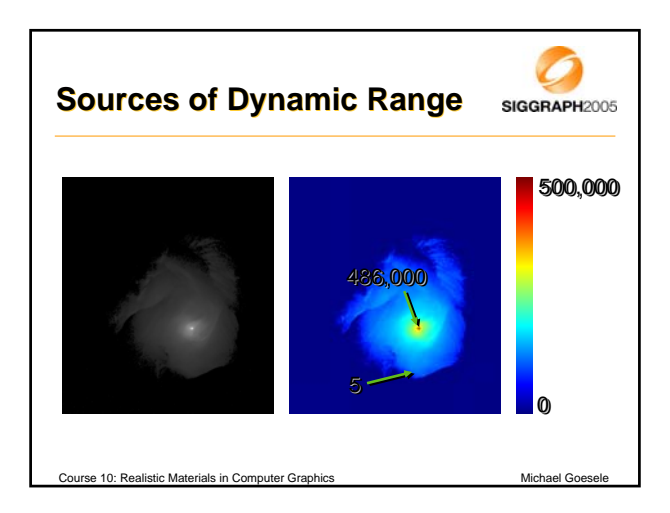

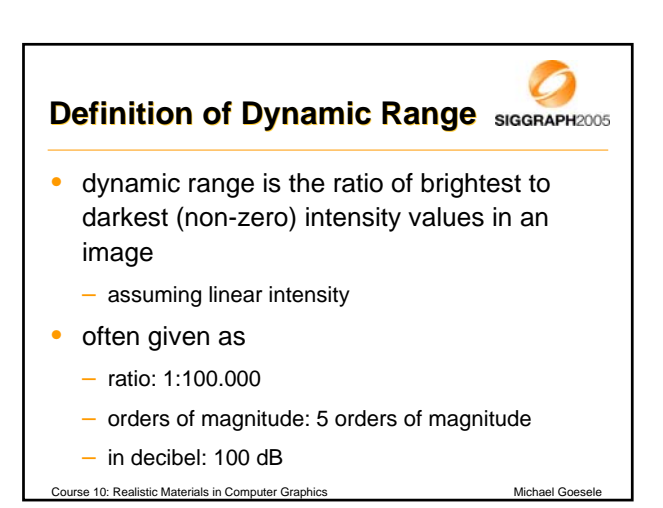

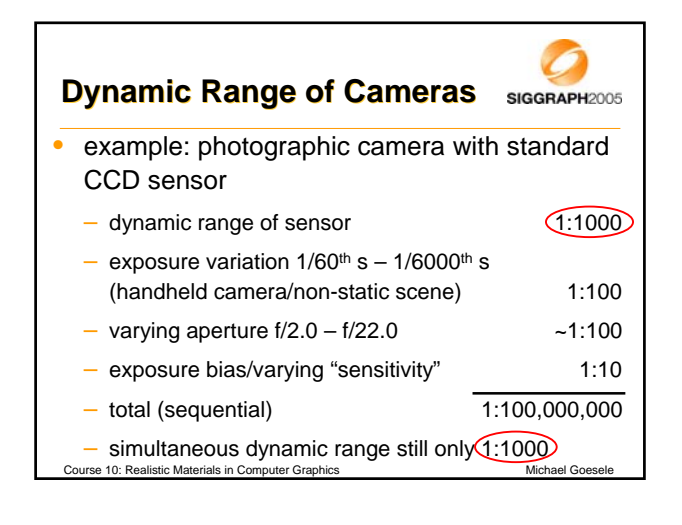

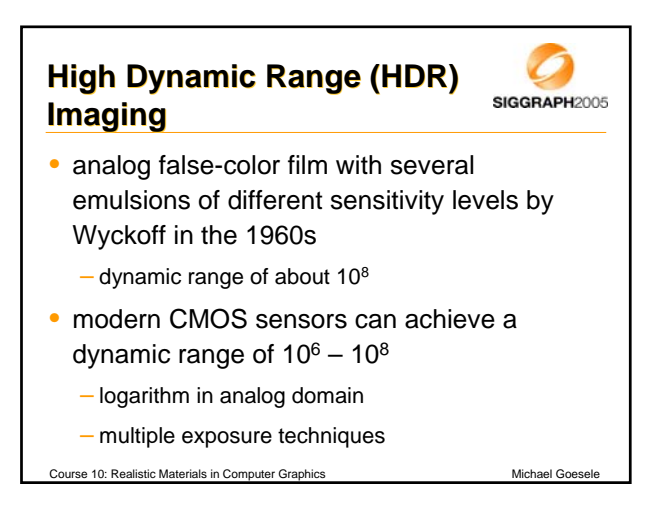

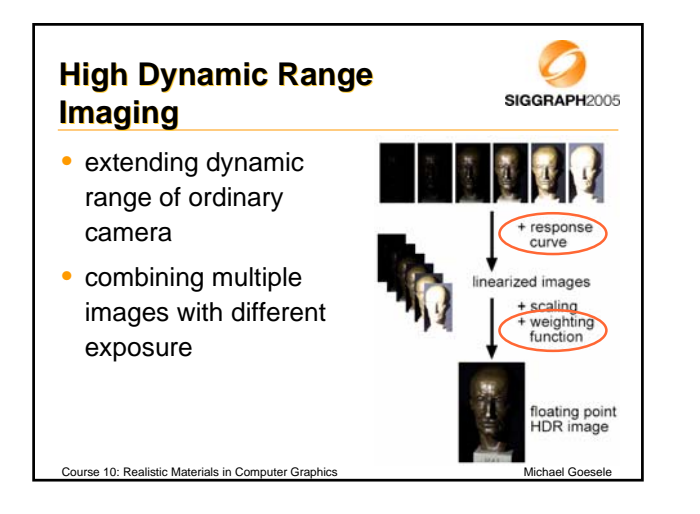

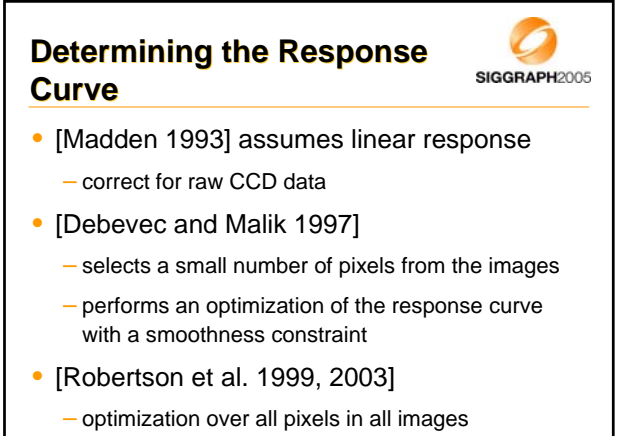

Course 10: Realistic Materials in Computer Graphics Michael Goesele Michael Goesel

## **Algorithm of Robertson et al. SIGGRAPH2005**

- Principle of this approach:
	- calculate a HDR image using the response curve

Course 10: Realistic Materials in Computer Graphics Michael Goesele Michael Goesele

- find a better response curve using the HDR image
- (to be iterated until convergence)
- assume initially linear response

### **Algorithm of Robertson et al. SIGGRAPH2005**

#### • input:

- $-$  series of *i* images with exposure times  $t_i$
- $-$  pixel value at image position *j* is  $y_{ij} = f(t_i x_j)$
- find irradiance  $x_i$  and response curve  $I(y_{ii})$ 
	- *ti xj* is proportional to collected charge/radiant energy
	- *f* maps collected charge to intensity values

Course 10: Realistic Materials in Computer Graphics Michael Goesele  $f^{-1}(y_{ij}) = t_i x_j = I(y_{ij})$ 

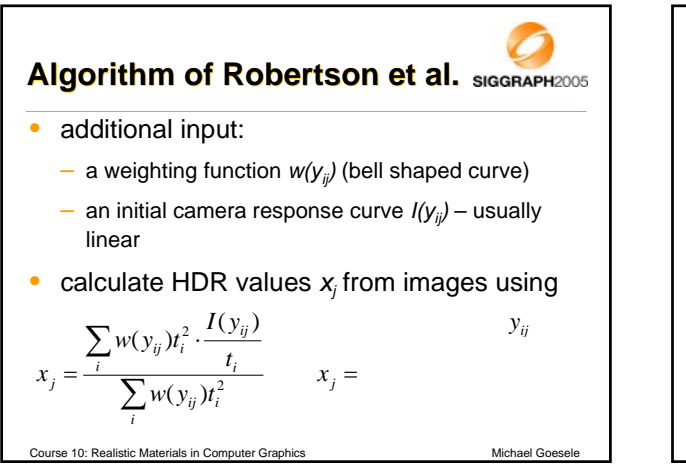

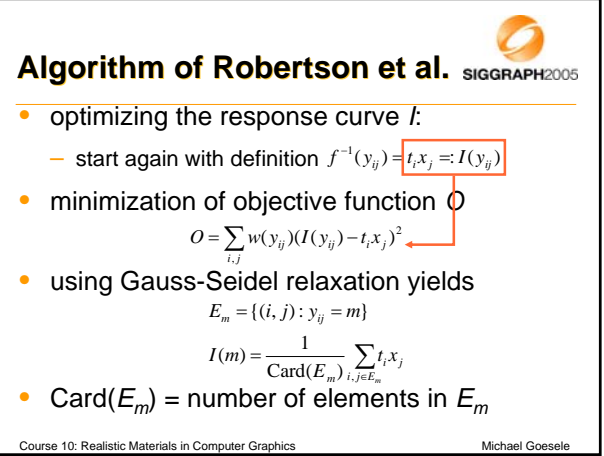

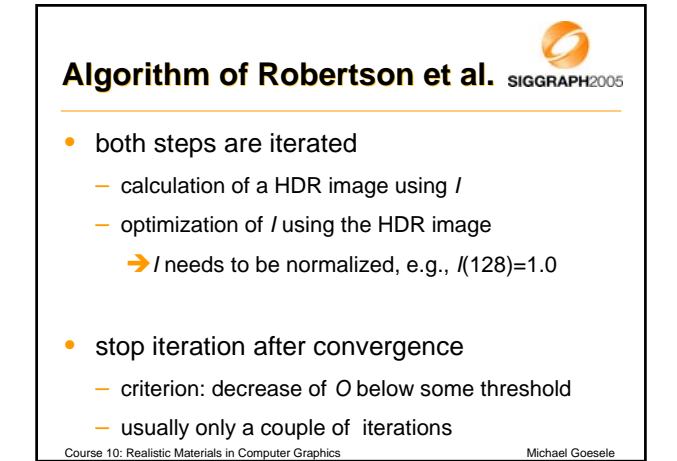

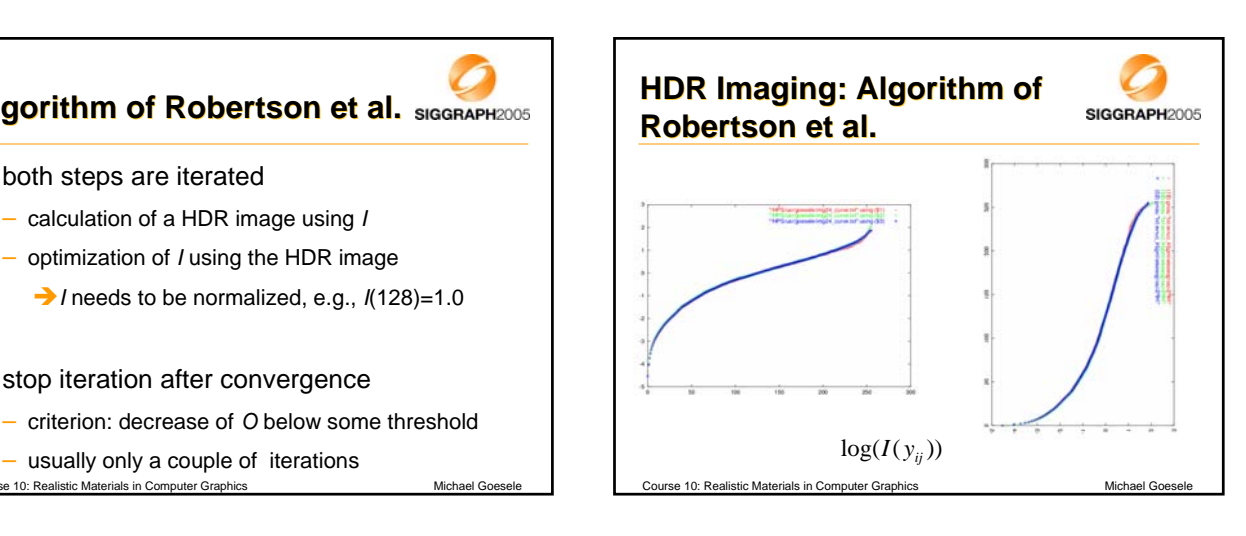

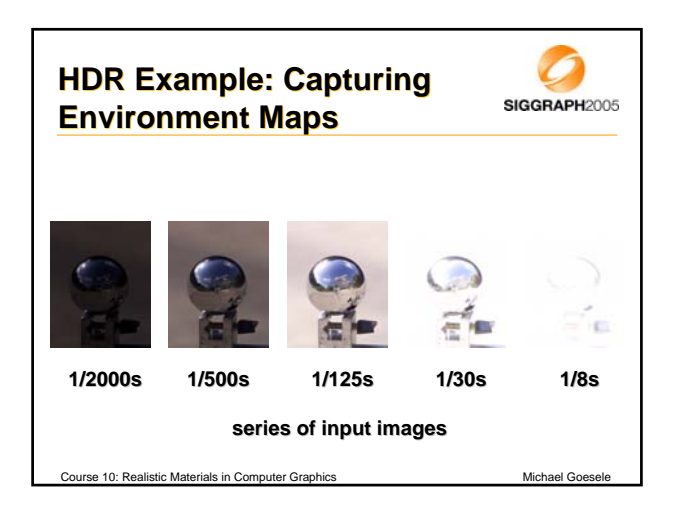

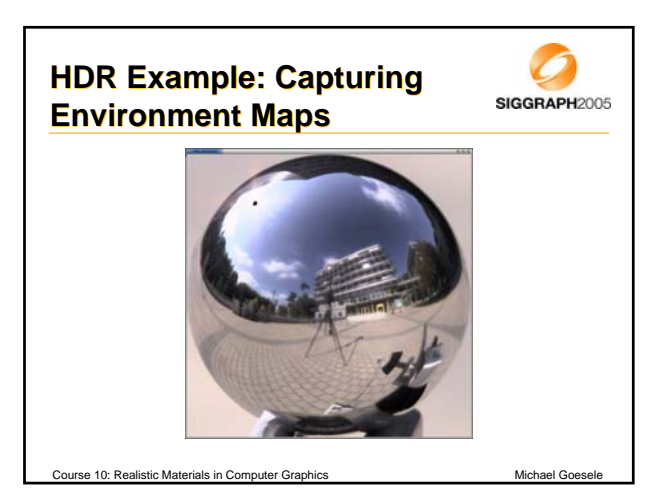

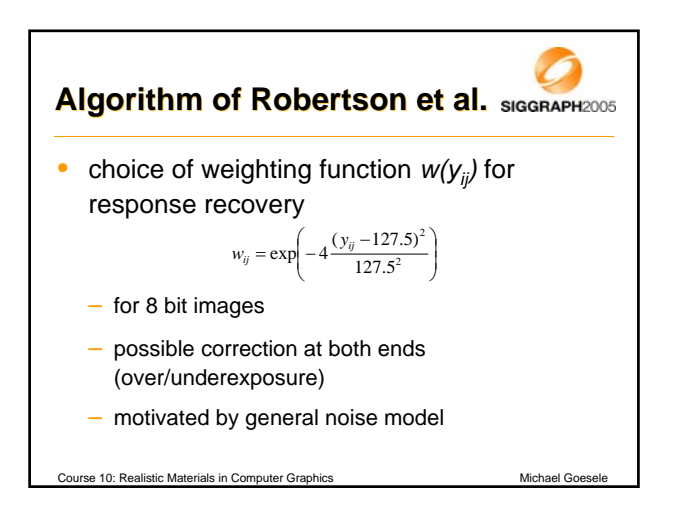

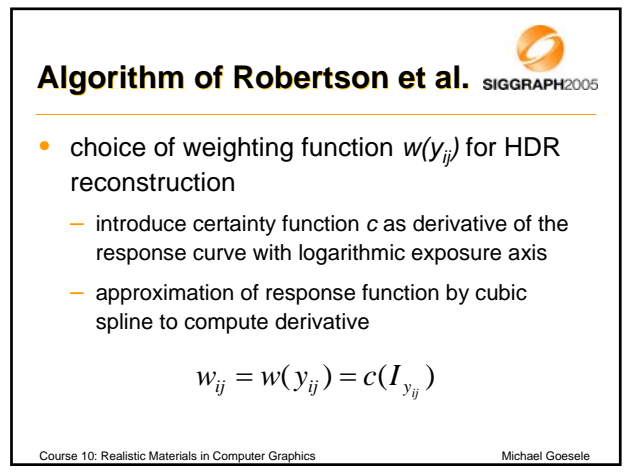

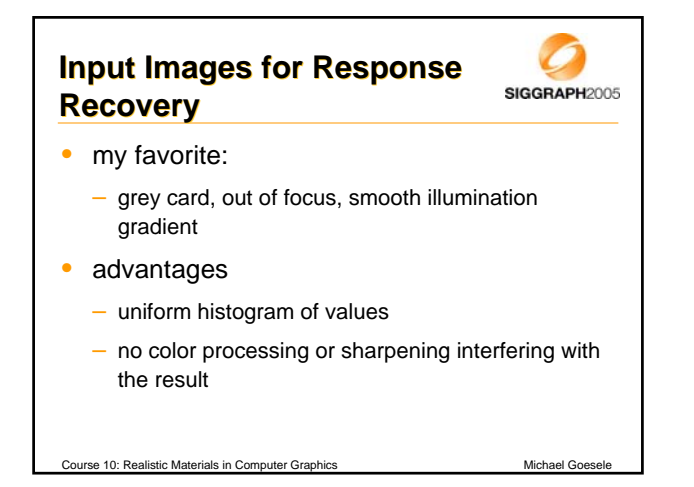

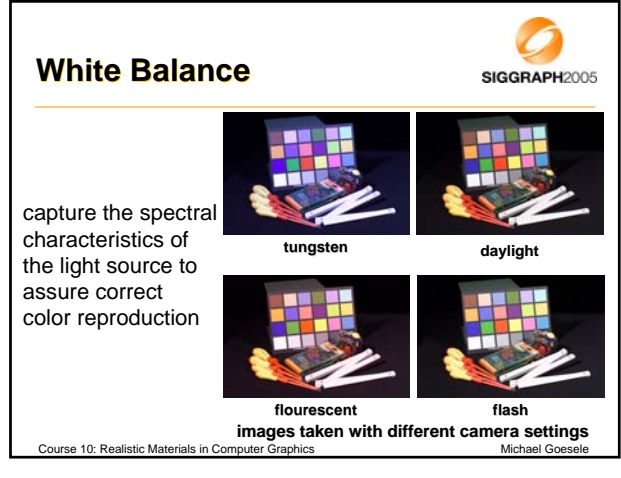

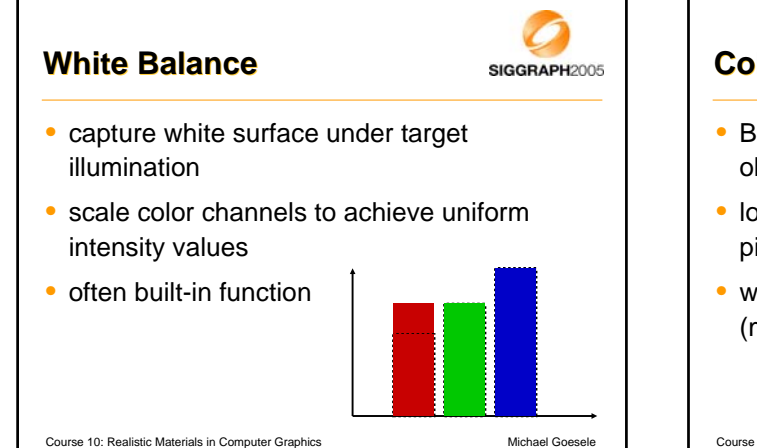

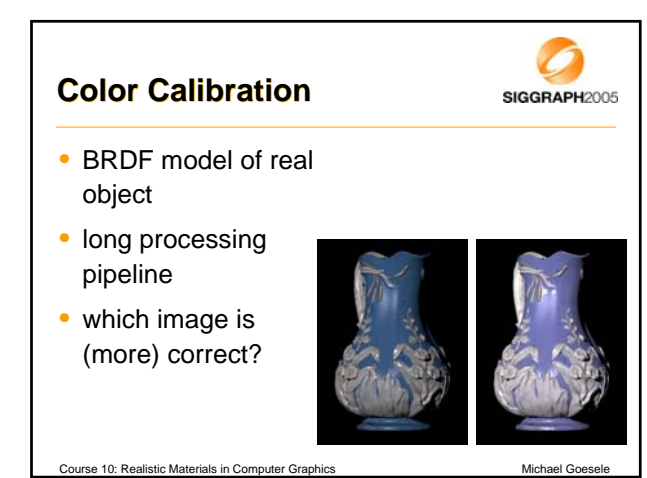

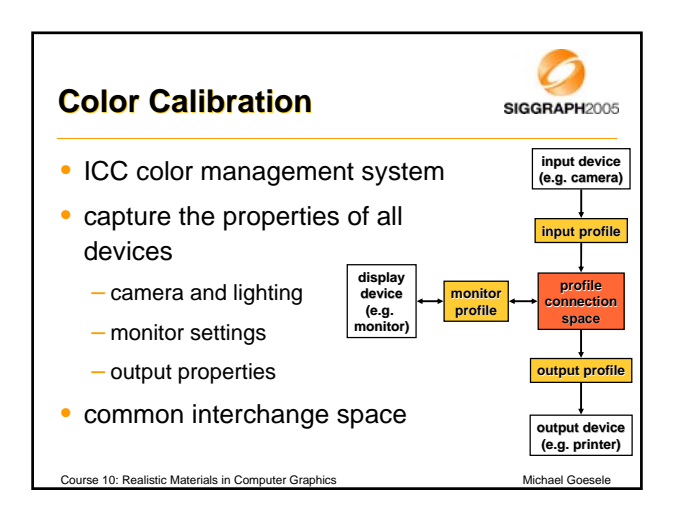

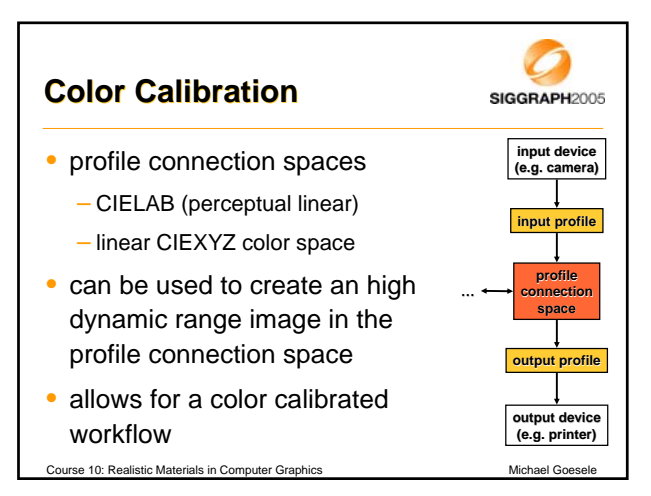

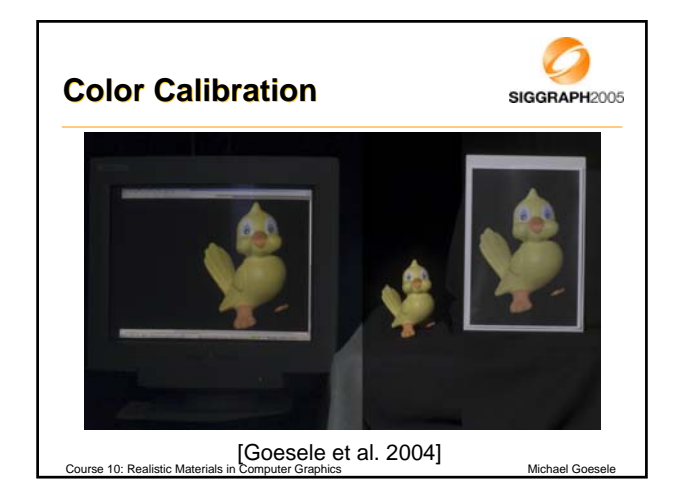

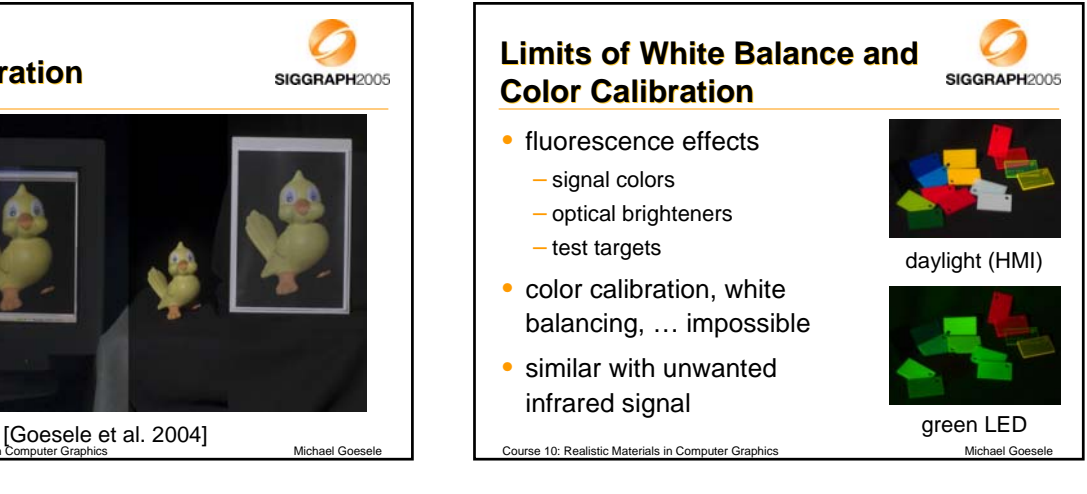

# **Overview Acquisition Basics SIGGRAPH2005**

Course 10: Realistic Materials in Computer Graphics Michael Goesele Michael Goesele

- digital cameras
	- geometric and photometric calibration

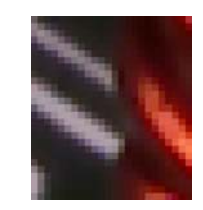

- high dynamic range imaging
- **light sources**
- lab setup
- geometry acquisition

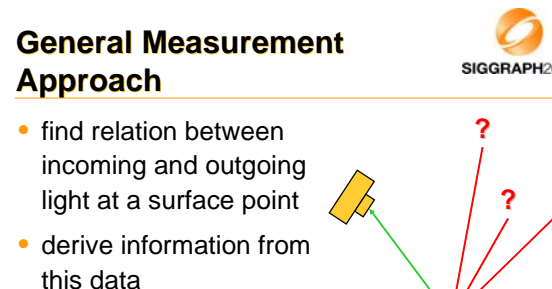

• knowledge and control over light sources needed

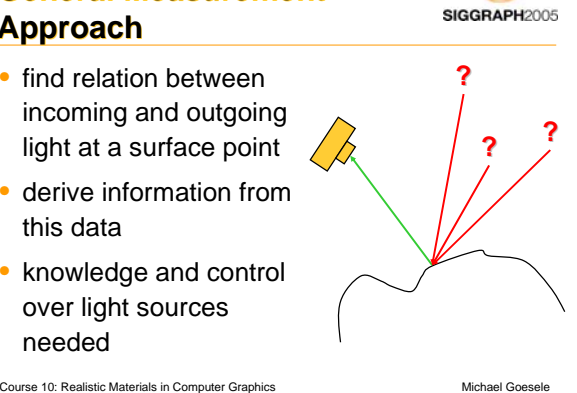

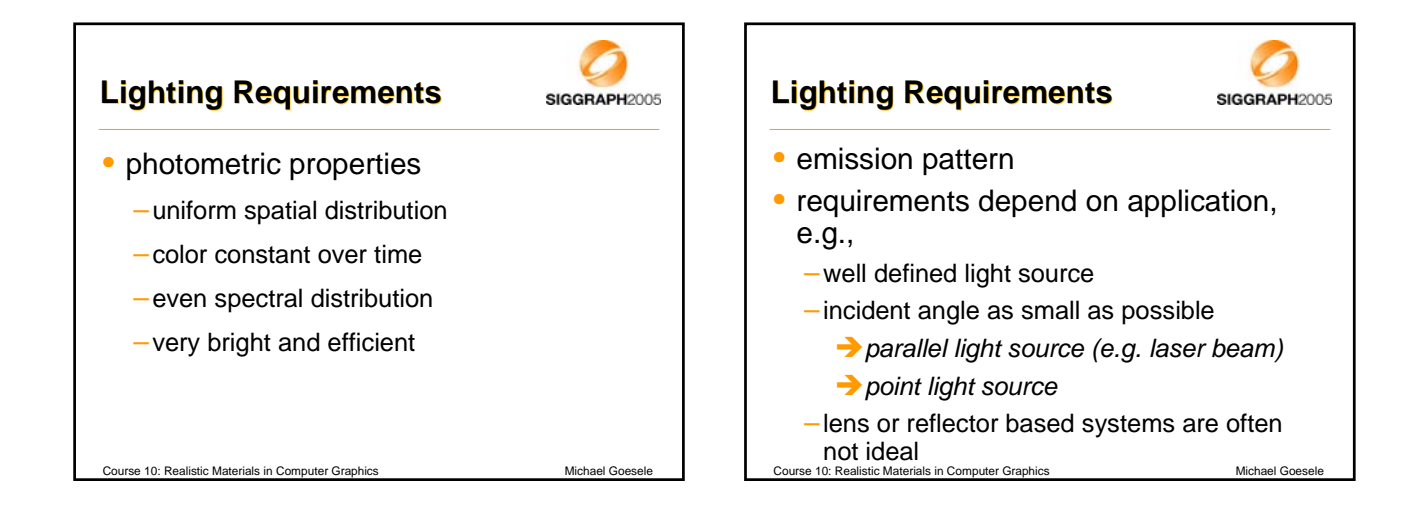

# **Point Light Source Example** SIGGRAPH2005

Course 10: Realistic Materials in Computer Graphics Michael Goesele Michael Goese

- point light source
- 800 W HMI light source

• very efficient (equals 2500 W tungsten light)

- (almost) daylight spectrum
- constant colors

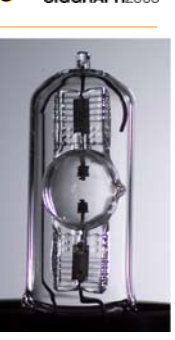

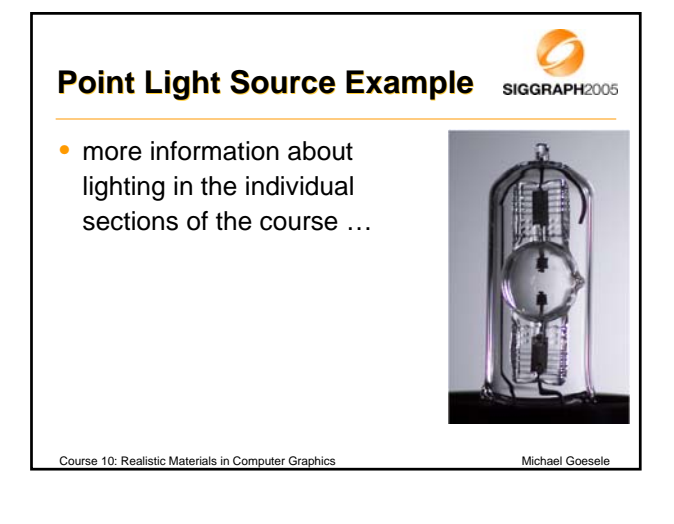

# **Overview Acquisition Basics SIGGRAPH2005**

- digital cameras
	- geometric and photometric calibration

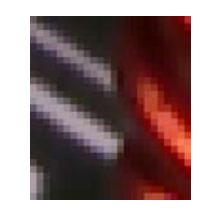

- high dynamic range imaging
- light sources
- **lab setup**
- geometry acquisition

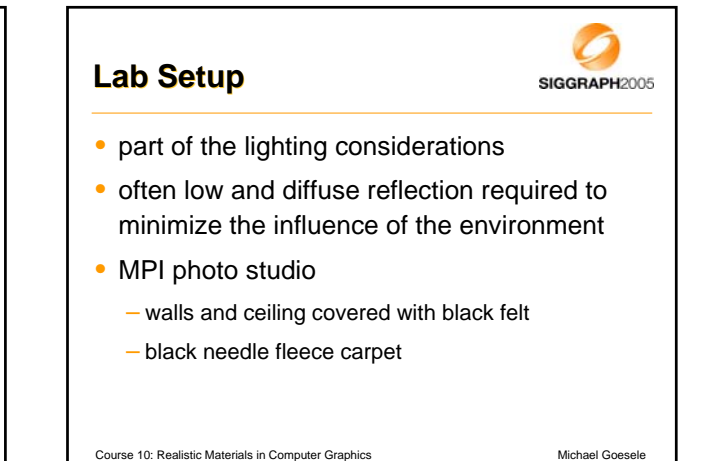

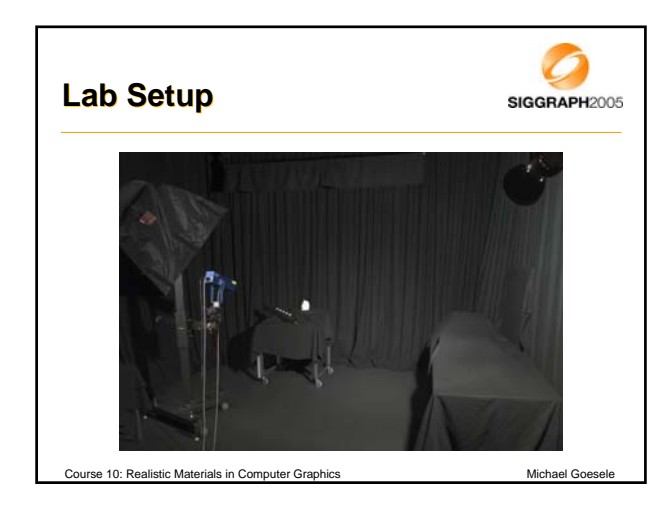

Course 10: Realistic Materials in Computer Graphics Michael Goesele Michael Goesele

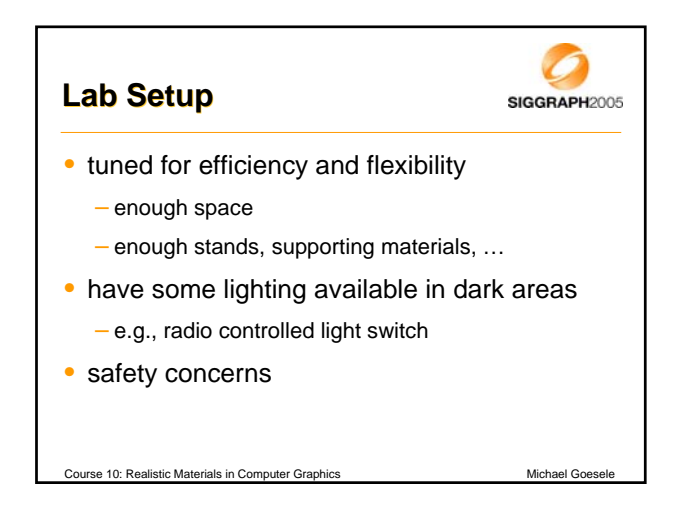

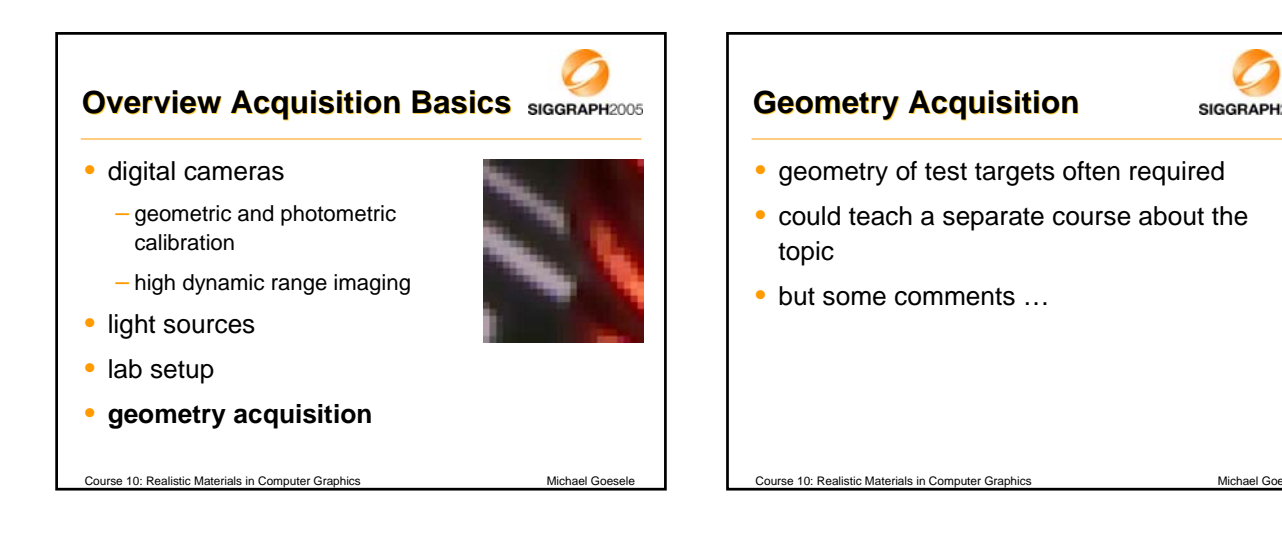

SIGGRAPH2005

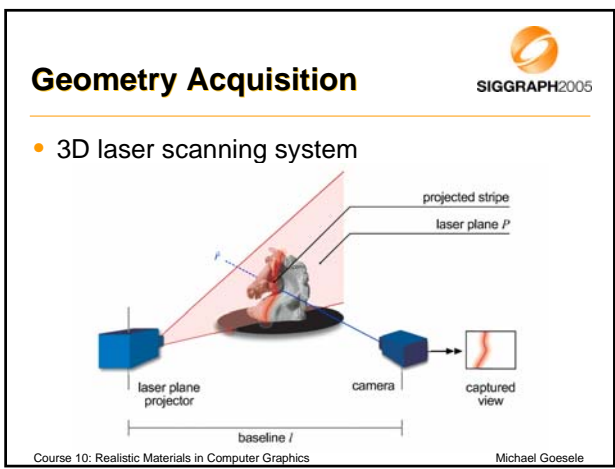

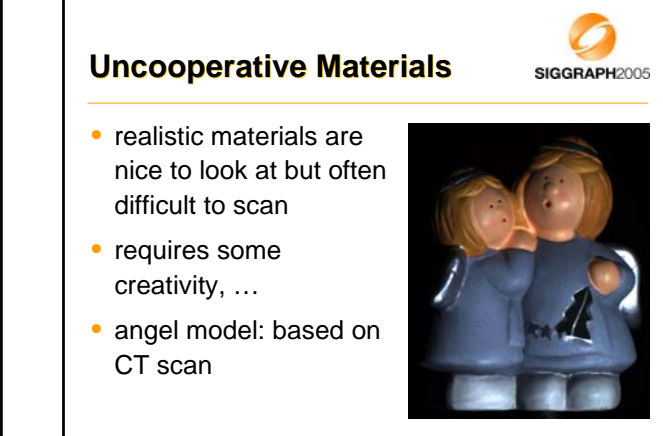

Course 10: Realistic Materials in Computer Graphics Michael Goesele

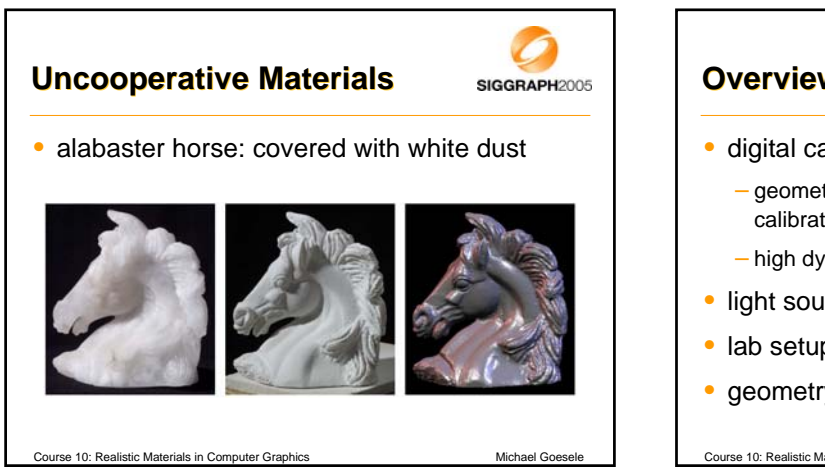

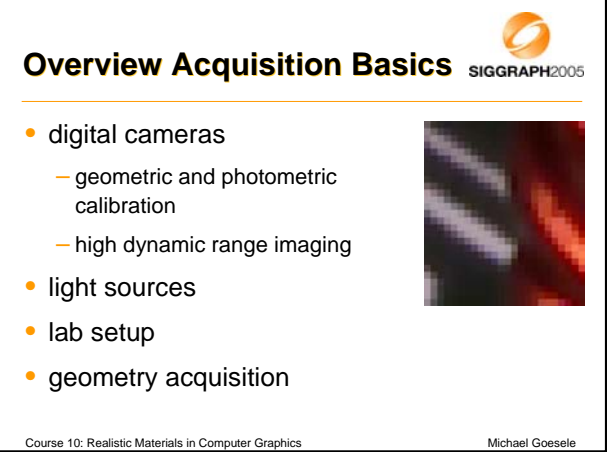

#### **Schedule**

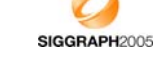

- 10:30 Homogeneous Isotropic BRDFs (W. Matusik)
- 11:15 Heterogeneous Isotropic BRDFs (H. Lensch)

Course 10: Realistic Materials in Computer Graphics Michael Goese

- 11:45 Translucent Materials (M. Goesele)
- 12:15 Lunch

11